## Approche CLI

Créer un fichier .desktop dans ~/.config/autostart afin de démarrer l'application après le login. Ce fichier doit avoir cette structure :

[Desktop Entry] Type=Application Name=<Name of application as displayed> Exec=<command to execute> Icon=<full path to icon> Comment=<optinal comments> X-GNOME-Autostart-enabled=true

Attention, droit d'exécution nécessaire.

From: <https://cbiot.fr/dokuwiki/> - **Cyrille BIOT**

Permanent link: **<https://cbiot.fr/dokuwiki/autostart-x?rev=1604952724>**

Last update: **2020/11/09 21:12**

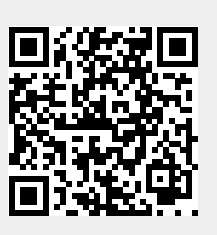